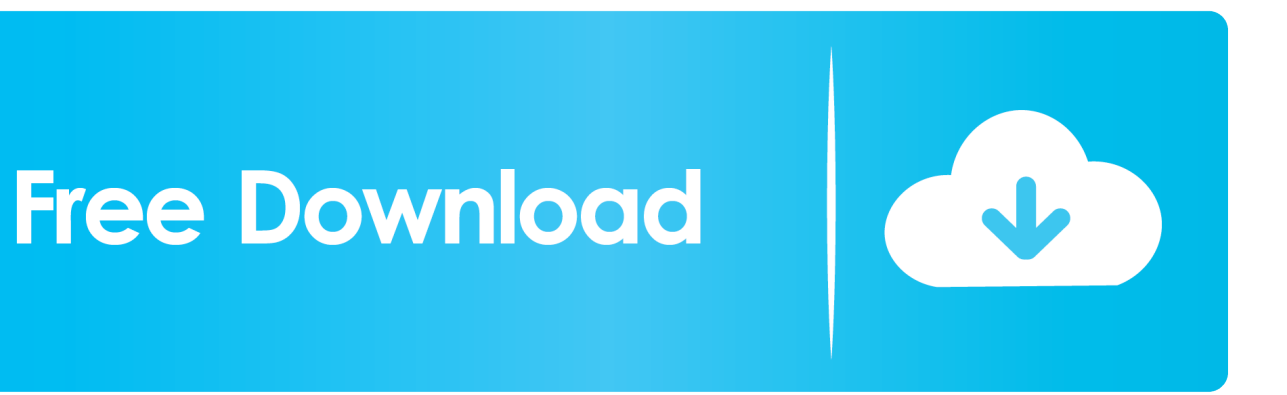

[HerunterladenTinkercad 2010 Aktivierungscode 32 Bits DE](http://fancli.com/17y6rc)

[ERROR\\_GETTING\\_IMAGES-1](http://fancli.com/17y6rc)

[HerunterladenTinkercad 2010 Aktivierungscode 32 Bits DE](http://fancli.com/17y6rc)

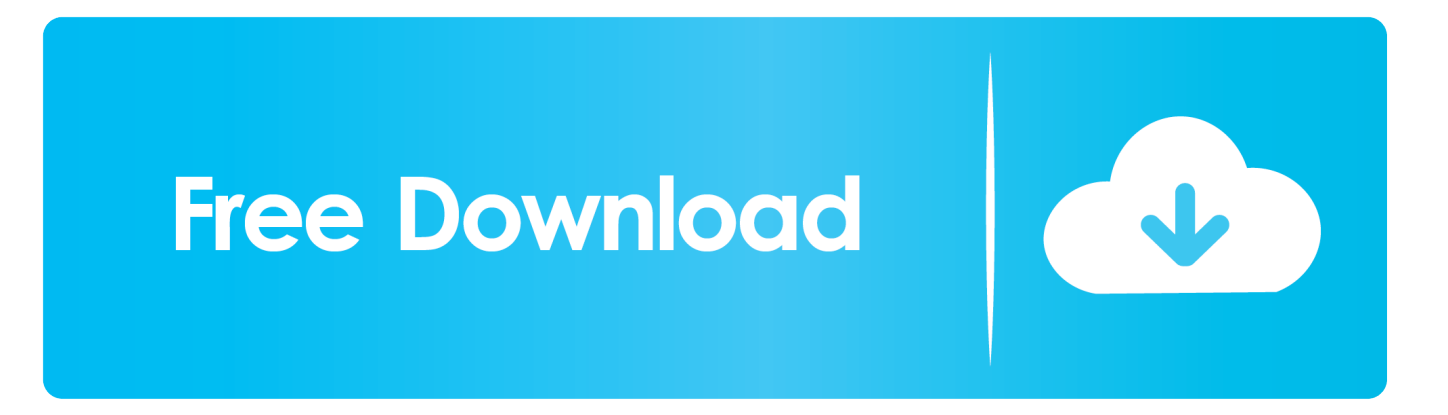

Microsoft Office 2010 Product Key is required to avail full features ... You need to be sure whether you have a 32-bit version or 64-bit version.. Jump to How To Tell If You Have a 32-Bit or 64-Bit Version of Microsoft ... - Here is how you discover which bit version of Office you're using:.. Get 100% working MS Office 2010 serial keys for free. Product keys of MS Office 2010 ... Microsoft office 2010 Product Key/Activation key 32 Bit.. Link from Microsoft : Service Pack 2 for Microsoft Office 2010 (KB2687455). 32-Bit Edition · 64-Bit ... Microsoft office 2010 Product Key 32 Bit.. ... 100% Working . Microsoft Office 2010 Key: Ms Office 64-Bit Microsoft Office 2010 Activation Key. ... Microsoft office 2010 Product Key 32 Bit. a3e0dd23eb